### 年度 授業計画(シラバス) 2024

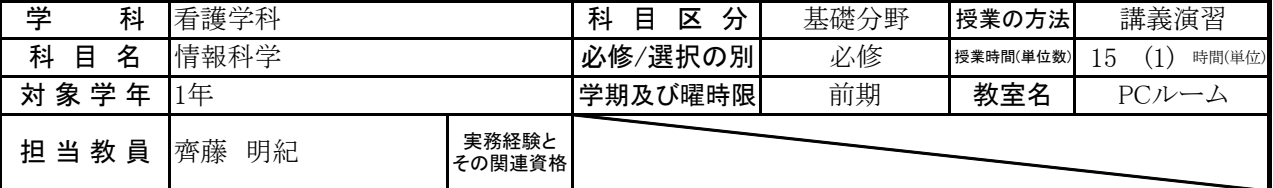

# 《授業科目における学習内容》

①情報科学では、デジタル情報の取り扱いについて基本的な知識を学習し、また実際にパソコンを用いて各種基 本操作の他、文書作成(word)、表計算(exel)、プレゼンテーション(powerpoint)の技能を身につけます。②Wordで は、一般的な文書だけでなく報告書(レポート)・論文特有の操作も身につけます。③PowerPoint をもちいてプレ ゼンテーションスライドの作成とプレゼンテーションの技術を学びます。④Excelでは、計算ならびにグラフ作成やな どの初歩的技法を学びます。

# 《成績評価の方法と基準》

課題レポート(宿題)・出席状況(50点)、PCでの実技筆記・試験(50点)で総合的に評価

#### 《使用教材(教科書)及び参考図書》

テキスト: 「Office2019で学ぶコンピューターリテラシー」(実教出版)

# 《授業外における学習方法》

事前学習 シラバス・テキストの予習 事後学習 課題作成・提出、復習(テキスト及び演習)

### 《履修に当たっての留意点》

円滑な演習のため,予めテキストを読んでくること(予習)と復習およびPC操作の自主演習が重要です。授業時間内に終わら なかった演習課題・レポート課題は宿題となります。

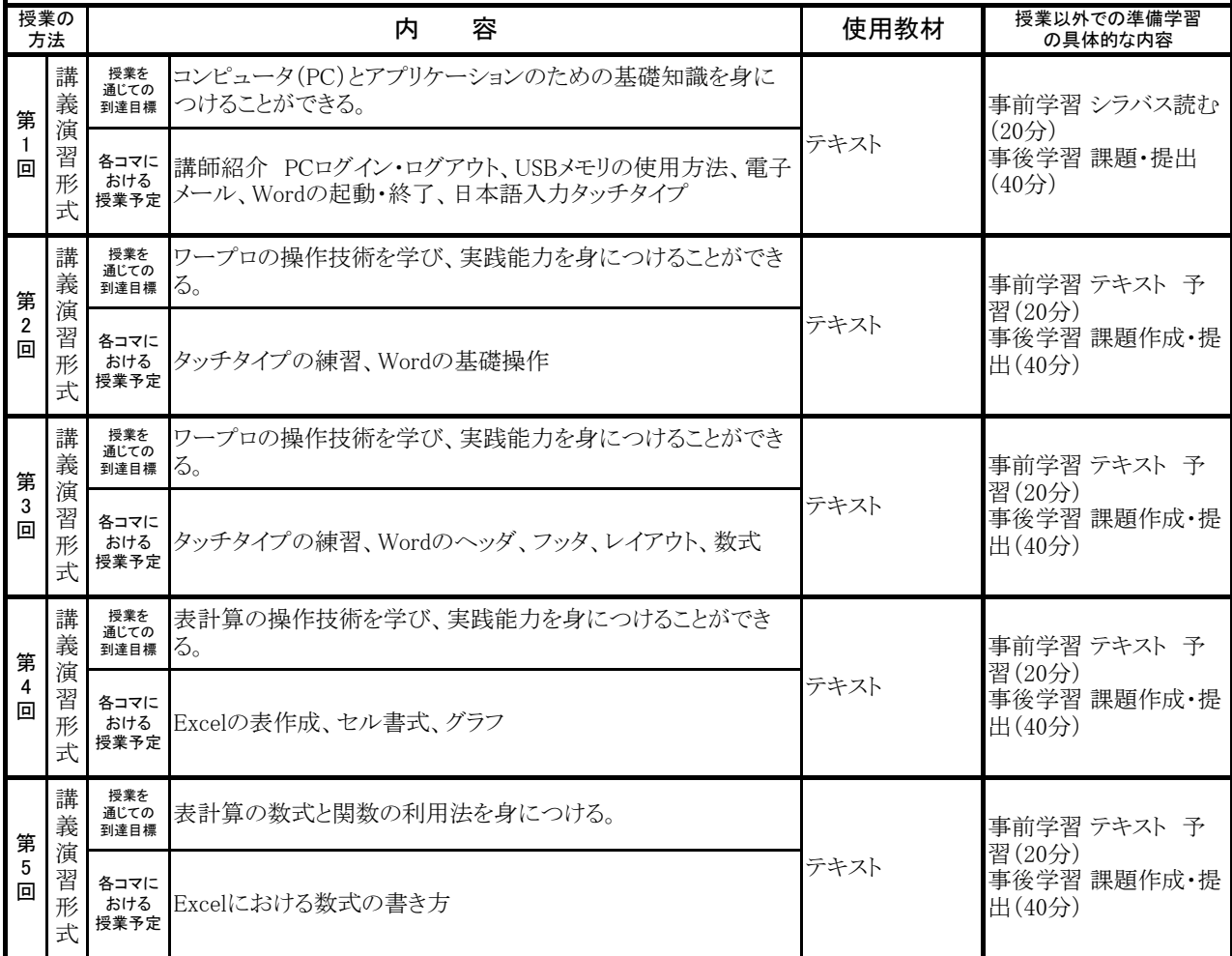

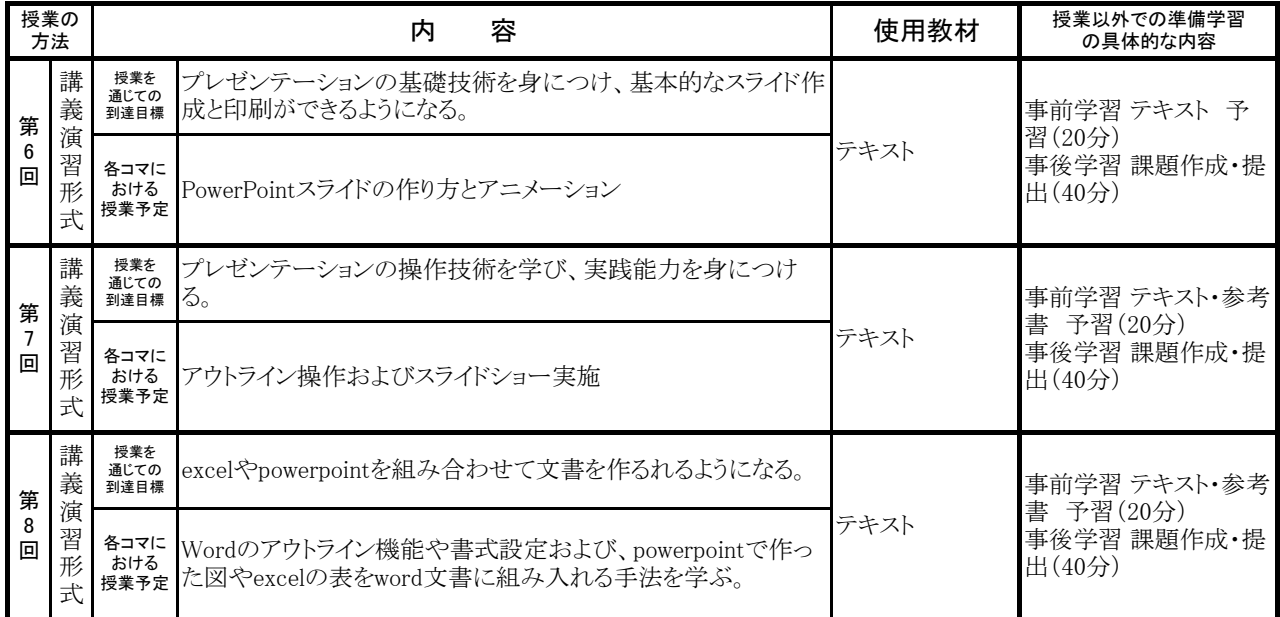